# Bahr Berufsfachliche und Liebermann Berufspraktische Kompetenz **Wirtschaft Band 1**

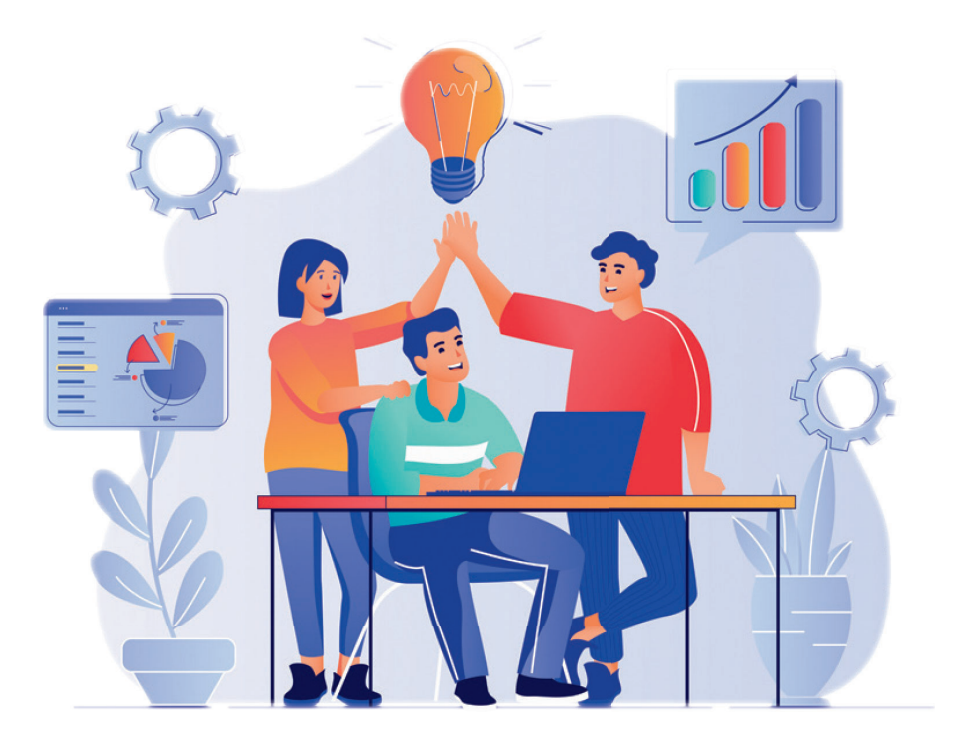

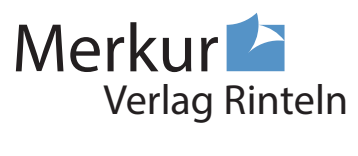

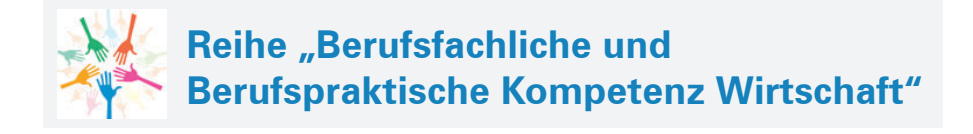

**Verfasserinnen: Annelie Bahr,** Sigmaringen **Andrea Liebermann,** Sigmaringen

unter Berücksichtigung von Texten von Hartmut Hug, Sabine Knauer, Kerstin Mühlmeyer, Ralf Salih, Dr. Hermann Speth und Axel Zimmermann

Fast alle in diesem Buch erwähnten Hard- und Softwarebezeichnungen sind eingetragene Warenzeichen.

Das Werk und seine Teile sind urheberrechtlich geschützt. Jede Nutzung in anderen als den gesetzlich zugelassenen Fällen bedarf der vorherigen schriftlichen Einwilligung des Verlages. Hinweis zu § 60 a UrhG: Weder das Werk noch seine Teile dürfen ohne eine solche Einwilligung eingescannt und in ein Netzwerk eingestellt werden. Dies gilt auch für Intranets von Schulen und sonstigen Bildungseinrichtungen.

Die Merkur Verlag Rinteln Hutkap GmbH & Co. KG behält sich eine Nutzung ihrer Inhalte für kommerzielles Text- und Data Mining (TDM) im Sinne von § 44b UrhG ausdrücklich vor. Für den Erwerb einer entsprechenden Nutzungserlaubnis wenden Sie sich bitte an copyright@merkur-verlag.de.

Coverbild: alexdndz – stock.adobe.com

\*\*\*\*\*

1. Auflage 2023 © 2023 by MERKUR VERLAG RINTELN

Gesamtherstellung: MERKUR VERLAG RINTELN Hutkap GmbH & Co. KG, 31735 Rinteln

E-Mail: info@merkur-verlag.de lehrer-service@merkur-verlag.de Internet: www.merkur-verlag.de

Merkur-Nr. 0828-01 ISBN 978-3-8120-0828-0

# **BerufsFACHLICHE Kompetenz**

## **Lernfeld 1 ernfeld 1 Die Rolle als Auszubildende im Betrieb mitgestalten und einen Betrieb präsentieren**

## **1 Duales Ausbildungssystem**

## **1.1 Ausbildender, Ausbilder, Auszubildender**

## **(1) Begriffe Ausbildender und Ausbilder**

■ **Ausbildender** ist derjenige, der einen Auszubildenden zur Berufsausbildung einstellt.

#### **Beispiel:**

Laura Zeiler wird von der Metallbau Thomas Hutter GmbH ausgebildet. Die Metallbau Thomas Hutter GmbH ist **Ausbildender.**

■ Ausbilder ist derjenige, der vom Ausbildenden mit der Durchführung der Ausbildung beauftragt wird.

#### **Beispiel:**

In der Einkaufsabteilung wird Laura Zeiler von der Angestellten Ella Freiberg ausgebildet. Ella Freiberg ist **Ausbilderin.**

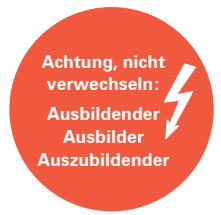

LS 1

Ausbilden darf nur, wer persönlich und fachlich geeignet ist. Die fachliche Eignung des Ausbilders setzt vor allem die Beherrschung der für den jeweiligen Beruf erforderlichen Fertigkeiten und Kenntnisse voraus.

Die Ausbilder vermitteln die Fertigkeiten und Kenntnisse, die zur Erreichung des Ausbildungsziels erforderlich sind. Ferner muss der Ausbildungsbetrieb in der Lage sein, die wesentlichen Inhalte der Ausbildung zu vermitteln.

## **(2) Begriff Auszubildender**

Auszubildender ist derjenige, der einen anerkannten Ausbildungsberuf aufgrund der Ausbildungsordnung erlernt.

#### **Beispiel:**

Laura Zeiler schließt mit der Metallbau Thomas Hutter GmbH einen Ausbildungsvertrag als Kauffrau für Büromanagement ab. Laura Zeiler ist **Auszubildende.**

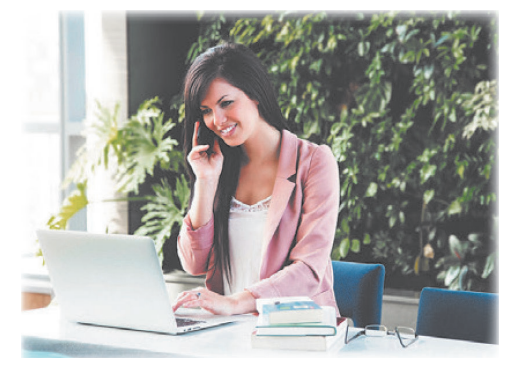

**Anforderungen an Auszubildende.** Ein großes Unternehmen für Kunststoffverarbeitung umschreibt z. B. die Anforderungen an Auszubildende auf seiner Internetseite folgendermaßen:

"Die Voraussetzung für die Bewerbung bei uns sind eine abgeschlossene Schulausbildung mit guten schulischen Leistungen. Die Fähigkeit zur Teamarbeit ist ebenso wichtig wie ein hohes Verantwortungsbewusstsein. Wir möchten Aus-

zubildende gewinnen, die überdurchschnittlich motiviert und engagiert sind. Neben den schulischen Leistungen interessiert uns vor allem die Persönlichkeit der Bewerber."

# **1.2 Berufsbildungsgesetz, Ausbildungsordnung und Ausbildungsplan**

## **(1) Berufsbildungsgesetz**

Das Berufsbildungsgesetz [BBiG] regelt die **Berufsausbildung,** die **berufliche Fortbildung** und die **berufliche Umschulung.** Die Ausbildung in den verschiedenen Ausbildungsberufen ist durch die Ausbildungsordnung geregelt.

## **(2) Ausbildungsordnung**

Die Ausbildungsordnung ist die Grundlage für eine geordnete und einheitliche Berufsausbildung in anerkannten Ausbildungsberufen. Sie legt die **Inhalte eines Ausbildungsberufs** fest.

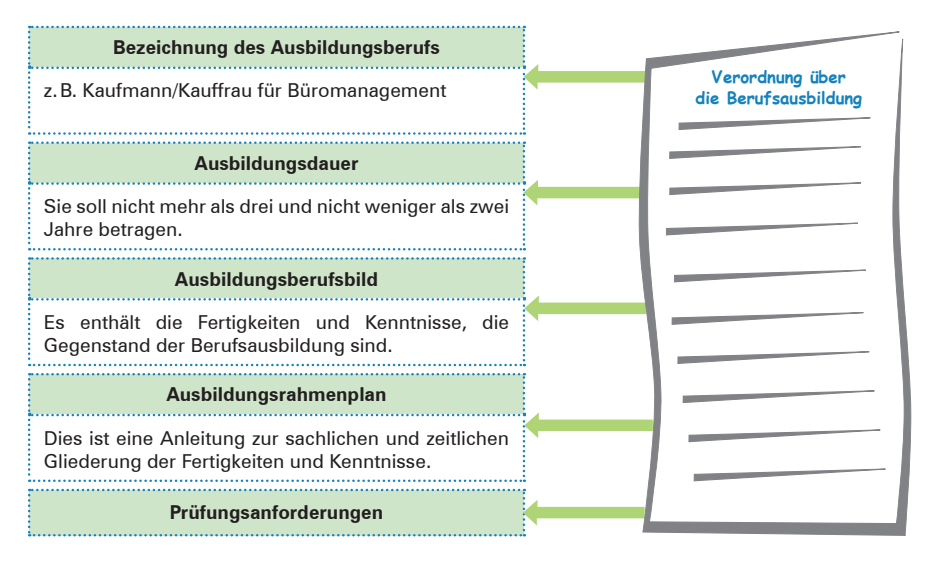

Für einen anerkannten Ausbildungsberuf darf nur nach der Ausbildungsordnung ausgebildet werden [§ 4 II BBiG]. Jugendliche unter 18 Jahren dürfen nur in anerkannten Ausbildungsberufen ausgebildet werden.

Die Rolle als Auszubildende im Betrieb mitgestalten und einen Betrieb präsentieren

## **(3) Ausbildungsplan**

Der Ausbildungsplan regelt die sachliche und zeitliche **Berufsausbildung im Betrieb.** Der Ausbildungsplan wird von jedem **Ausbildungsbetrieb eigenständig erstellt.** Er muss jedoch abgestimmt sein mit dem Ausbildungsberufsbild, dem Ausbildungsrahmenlehrplan sowie den Prüfungsanforderungen.

Theoretische Ausbildung **Theoretische Ausbildung** Praktische Ausbildung **Praktische Ausbildung Zusammenarbeit Ausbildung Schule Betrieb**

**Zwei Säulen der Ausbildung**

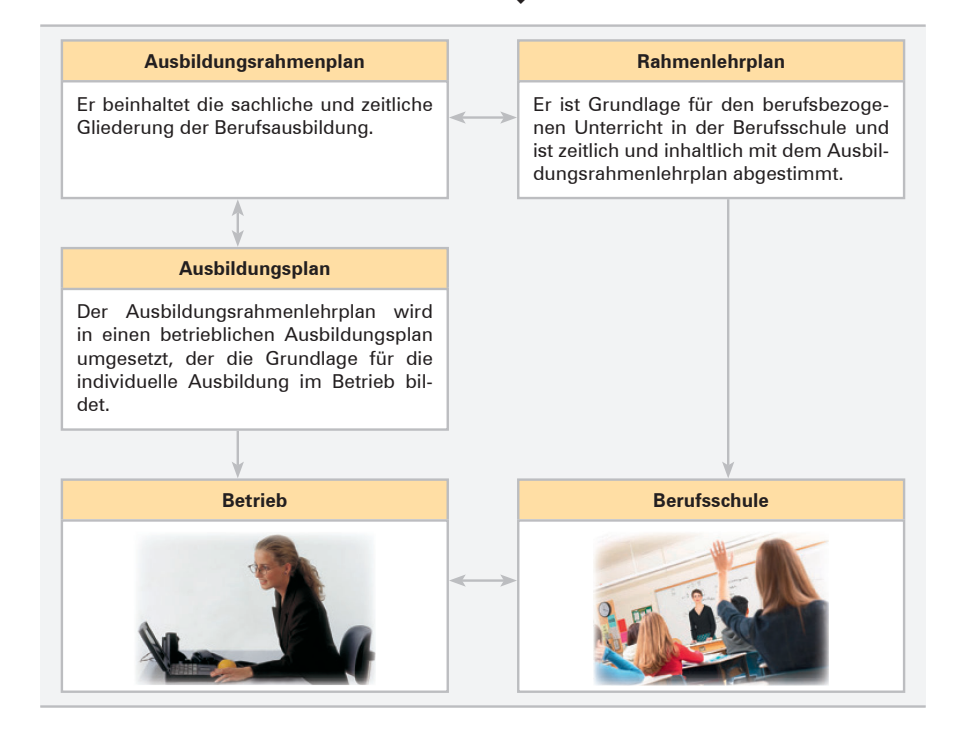

## **1.3 Berufsausbildungsvertrag**

## **(1) Begriff kaufmännischer Auszubildender**

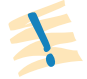

**Berufs-FACHLICHE ACHLICHE Kompetenz ompetenz**

> **Kaufmännischer Auszubildender** ist, wer in einem Betrieb zum Erlernen kaufmännischer Tätigkeiten angestellt ist.

## **(2) Abschluss des Berufsausbildungsvertrags**

Vor Beginn der Berufsausbildung ist zwischen dem Ausbildenden und dem Auszubildenden ein **Berufsausbildungsvertrag** zu schließen.

Der Ausbildungsvertrag kommt durch **zwei übereinstimmende Willenserklärungen**  zustande. Ist der Auszubildende noch nicht volljährig und damit nicht voll geschäftsfähig, bedarf der Vertrag der Zustimmung des gesetzlichen Vertreters (in der Regel der Eltern).

Unverzüglich nach Abschluss des Berufsausbildungsvertrags, spätestens vor Beginn der Berufsausbildung, hat der Ausbildende den wesentlichen Inhalt des Vertrags schriftlich niederzulegen [§ 11 I, S. 1 BBiG]. Der Vertrag ist vom **Ausbildenden,** vom **Auszubildenden** und – wenn der Auszubildende noch **minderjährig** ist – von dessen **gesetzlichem Vertreter** zu unterzeichnen. Dem Auszubildenden und dessen gesetzlichem Vertreter ist unverzüglich eine Ausfertigung der unterzeichneten Niederschrift auszuhändigen [§ 11 III BBiG].

Der Berufsausbildungsvertrag muss folgende **Vertragsinhalte** enthalten:

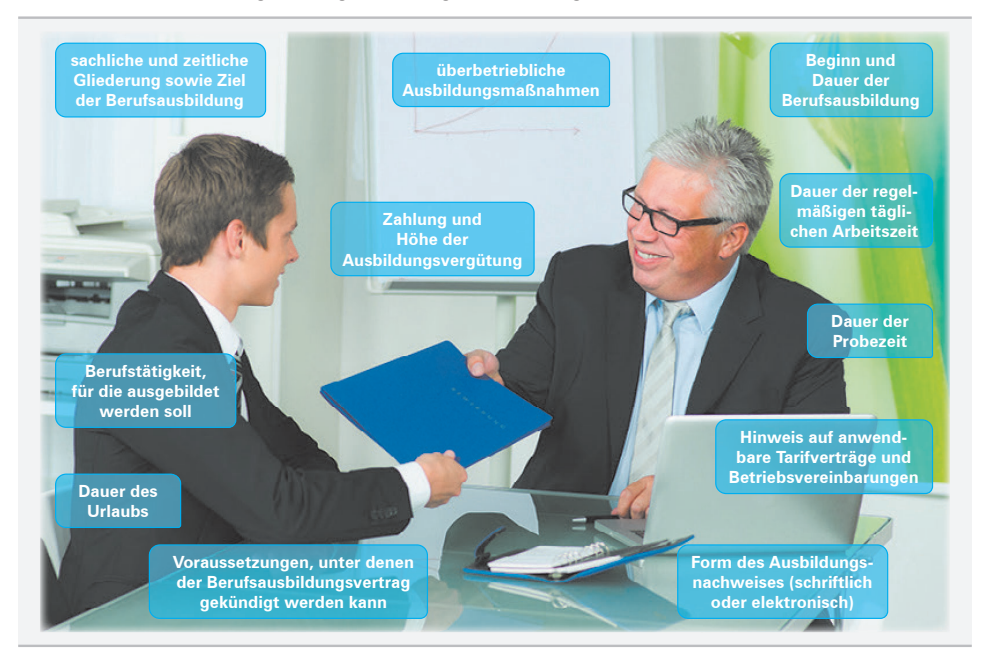

# **Lernfeld 2** Aufträge bearbeiten

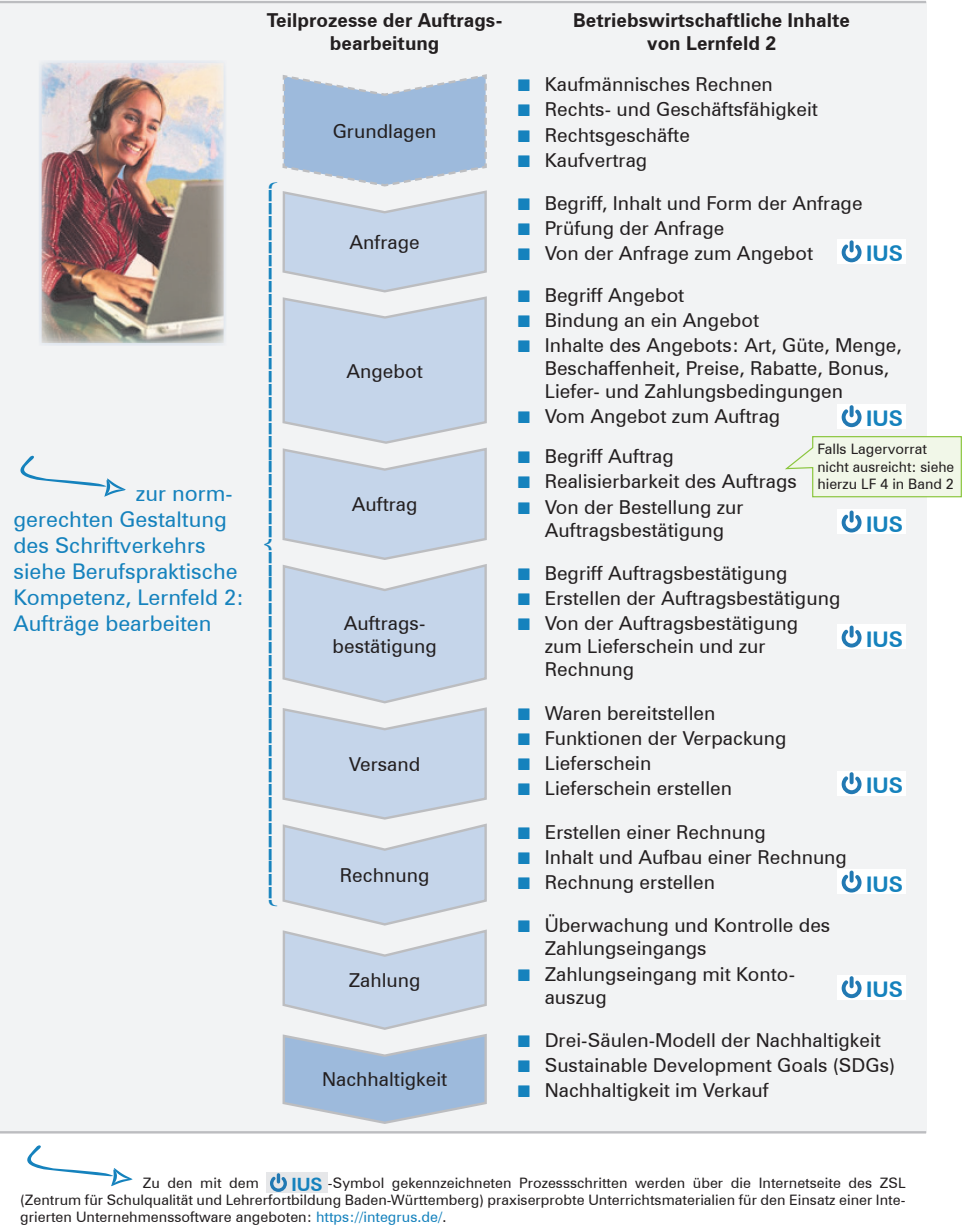

Zu den mit dem **UUS** -Symbol gekennzeichneten Prozessschritten werden über die Internetseite des ZSL <<br>Tentrum für Schulqualität und Lehrerfortbildung Baden-Württemberg) praxiserprobte Unterrichtsmaterialien für den Eins

Aufträge bearbeiten

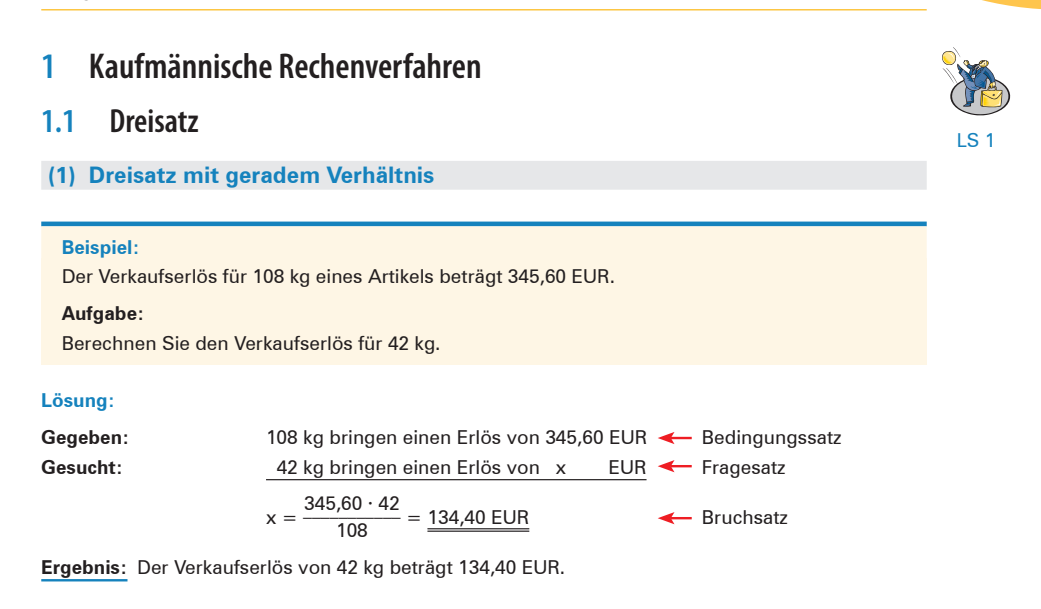

#### **Allgemeiner Lösungsweg**

- Schreiben Sie den **Bedingungssatz** so auf, dass die gefragte Größe am Ende des Satzes steht.
- Schreiben Sie den **Fragesatz** darunter. Achten Sie darauf, dass gleiche Bezeichnungen (z. B. kg, EUR, m usw.) immer untereinander stehen.
- Bei der Erstellung des **Bruchsatzes** ist von dem gegebenen Wert **(Erlös für 108 kg)** auszugehen. Er ist dann immer auf den Wert einer Einheit zurückzuführen **(Erlös für 1 kg),** und anschließend ist der Wert für die gesuchte Mehrheit zu berechnen **(Erlös für 42 kg ≙ x EUR).** Die Erstellung des Bruchsatzes erfolgt also über die folgenden drei Sätze:

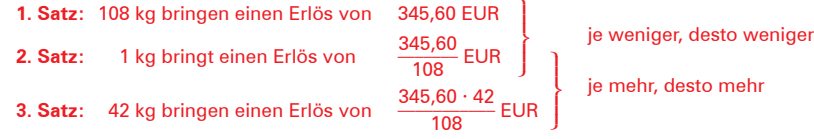

**Lernfeld ernfeld 2**

**hältnis.** Es wird dividiert. ■ Beim 3. Satz gilt im Verhältnis zum 2. Satz: **Je mehr, desto mehr.** (Je mehr verkauft wird, desto höher ist der Erlös.) Es handelt sich um ein **gerades Verhältnis.** Es wird multipliziert.

■ Beim 2. Satz gilt im Verhältnis zum 1. Satz: **Je weniger, desto weniger**. (Je weniger verkauft wird, desto niedriger ist der Erlös.) Es handelt sich um ein **gerades Ver-**

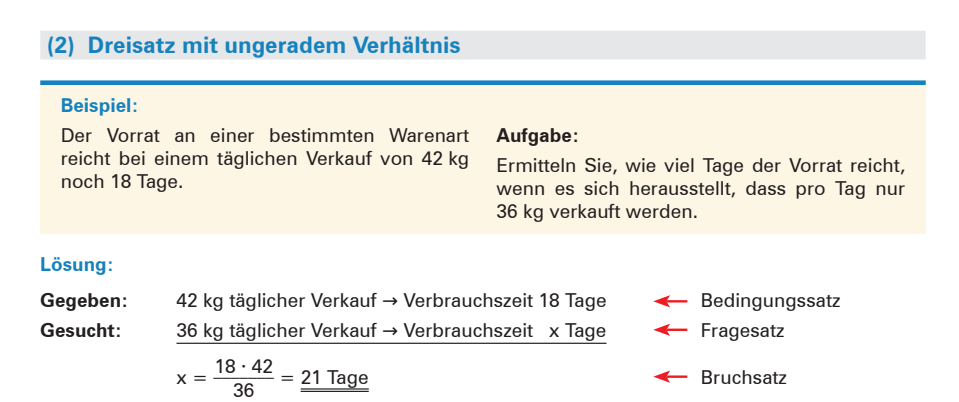

**Ergebnis:** Bei einem täglichen Verkauf von 36 kg reicht der Vorrat 21 Tage.

#### **Allgemeiner Lösungsweg**

Für die Aufstellung der drei Sätze gilt die gleiche Vorgehensweise wie beim Dreisatz mit geradem Verhältnis. Allerdings ist beim ungeraden Verhältnis zu beachten, dass die **Verringerung eines Wertes** zur **Erhöhung des anderen Wertes** führt bzw. die **Vergrößerung des Wertes** zu einem **Sinken des anderen Wertes** führt.

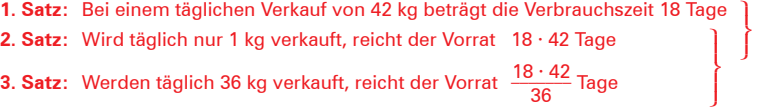

**2. Satz:** Wird täglich nur 1 kg verkauft, reicht der Vorrat 18 · 42 Tage

je weniger, desto mehr je mehr, desto weniger

- **3. Satz:** Werden täglich 36 kg verkauft, reicht der Vorrat  $\frac{18 \cdot 42}{36}$  Tage
	- Beim 2. Satz gilt im Verhältnis zum 1. Satz: **Je weniger, desto mehr.** (Je weniger an einem Tag verkauft wird, desto mehr Tage reicht der Vorrat.) Es handelt sich um ein **ungerades Verhältnis.** Es wird multipliziert.
	- Beim 3. Satz gilt im Verhältnis zum 2. Satz: **Je mehr, desto weniger.** (Je mehr der Tagesverkauf zunimmt, desto weniger Tage reicht der Vorrat.) Es handelt sich um ein **ungerades Verhältnis.** Es wird dividiert.

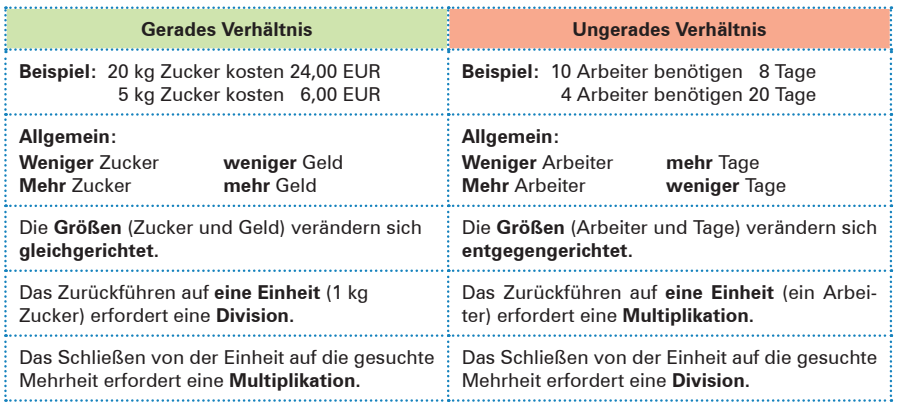

Aufträge bearbeiten

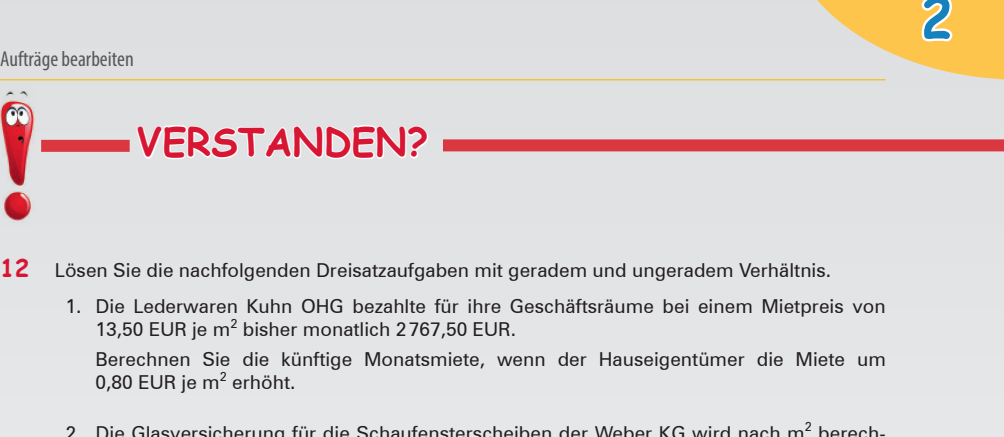

2. Die Glasversicherung für die Schaufensterscheiben der Weber KG wird nach m $^2$  berechnet. Bei einer Glasfläche von 18 m<sup>2</sup> beträgt sie 225,00 EUR jährlich. Durch den Ladenausbau erweitert sich die Glasfläche um 4 $\frac{1}{2}$  m<sup>2</sup>.

Ermitteln Sie die jährliche Versicherungssumme.

3. Die Farbengroßhandlung Bunt OHG füllt 400 Liter Farbe in 2-l-Dosen ab und erhält somit 200 Dosen.

Ermitteln Sie, wie viel Dosen abgefüllt werden können, wenn der Doseninhalt  $\frac{1}{2}$  Liter beträgt.

4. Ein Warenhaus versendet 2400 Teller an den Festwirt eines Volksfestes. Ein Teller wiegt 210 g. Die Teller werden in Kartons mit je 80 Stück verpackt und mit dem eigenen Kombiwagen transportiert. Die maximale Zuladung beträgt 410 kg.

Berechnen Sie, ob die Teller mit einer Fahrt zum Festwirt transportiert werden können, wenn die zulässige Zuladung eingehalten wird.

5. Für unsere Inventur brauchen 3 Angestellte 12 Tage. Nach 4 Tagen wird ein weiterer Angestellter abgestellt, um die Arbeiten zu beschleunigen.

Geben Sie an, wie viel Tage nun für die Inventur benötigt werden.

6. Die 6 Filialen eines Bekleidungsunternehmens starten gemeinsam eine Werbekampagne. Jede Filiale hat anteilige Kosten in Höhe von 2070,00 EUR zu tragen.

Berechnen Sie den Kostenanteil einer Filiale, wenn sich noch 3 weitere Filialen der Aktion anschließen.

7. Ein Mitarbeiter im Außendienst erhält für den Verkauf von 240 Stück einer Ware eine Provision von 4400,00 EUR.

Berechnen Sie, welchen Betrag der Mitarbeiter erhält, wenn sich beim nächsten Abrechnungstermin der Verkauf auf 195 Stück beläuft.

**Lernfeld ernfeld**

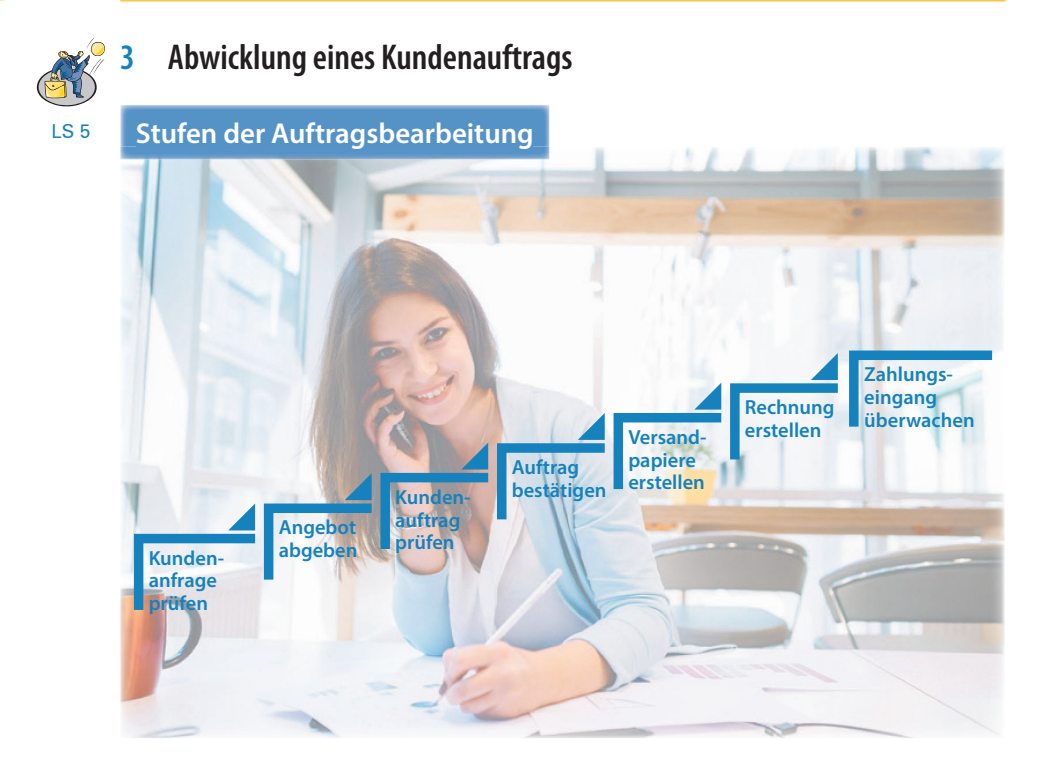

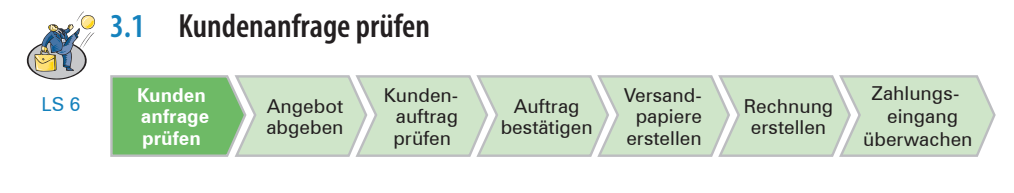

## **(1) Begriff Anfrage**

Durch eine **Anfrage** des Käufers wird der Verkäufer in aller Regel zur **Abgabe** eines verbindlichen **Angebots** aufgefordert.

Der Käufer ist durch seine Anfrage **rechtlich nicht gebunden** (keine Willenserklärung). Er kann deshalb auch gleichzeitig bei mehreren möglichen Verkäufern anfragen.

## **(2) Inhalt der Anfrage**

Der Inhalt kann sich auf ein allgemeines Problem beziehen (allgemeine Anfrage) oder auf ein bestimmtes Erzeugnis bzw. auf eine bestimmte Dienstleistung (bestimmte Anfrage).

**Lernfeld ernfeld 2**

Aufträge bearbeiten

## **Beispiel: Kundenanfrage**

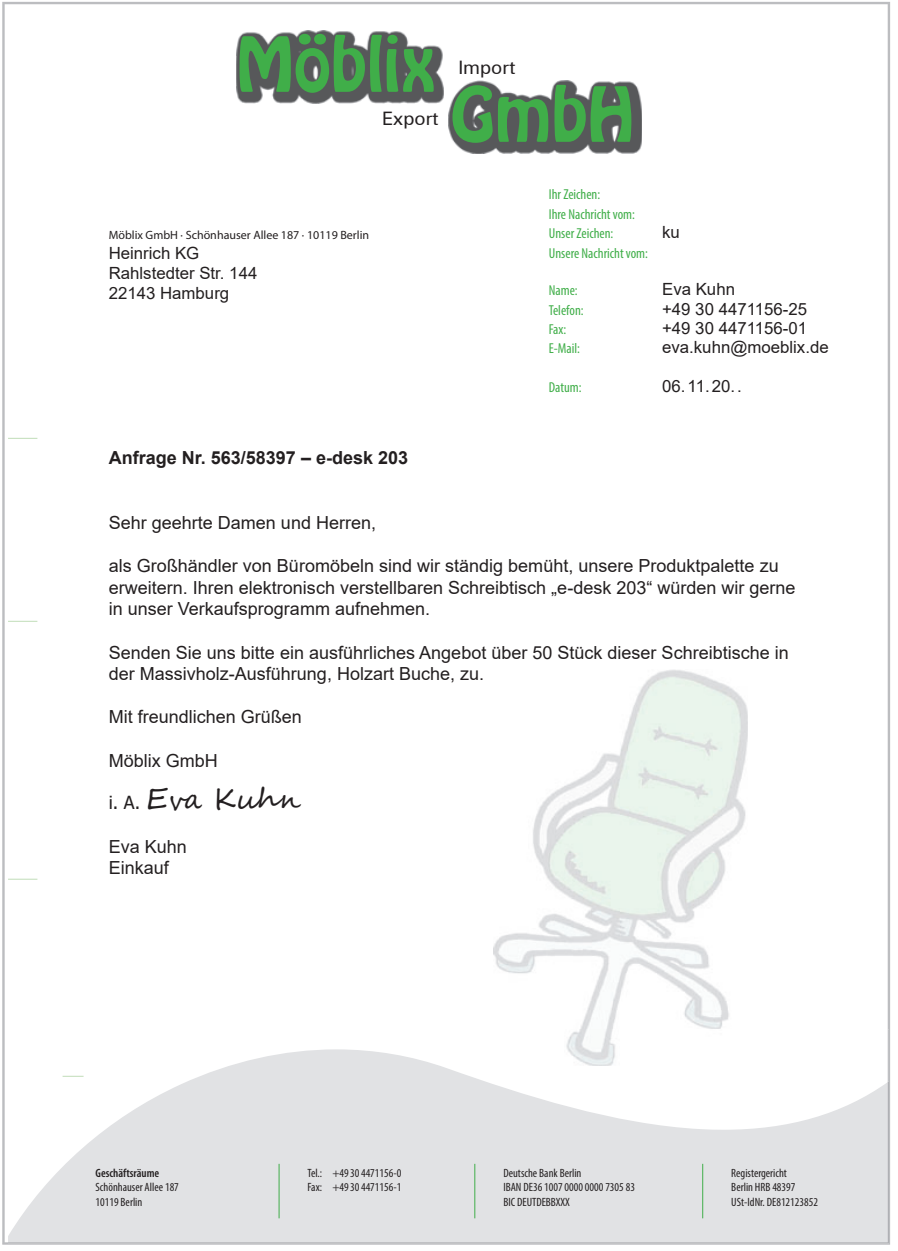

## **Berufs-FACHLICHE ACHLICHE Kompetenz ompetenz**

## **(3) Form der Anfrage**

Eine Anfrage sollte in der Regel höflich und präzise formuliert sein. Es gibt keine gesetzlich geregelte Vorgabe der Form (mündlich, schriftlich, elektronisch).

## **(4) Prüfung der Anfrage**

Die Anfrage sollte auf folgende Punkte geprüft werden:

- Wie gut ist die Bonität (Zahlungsfähigkeit) des Kunden?
- Ist der nachgefragte Artikel lieferbar?
- Sind die Preis- und Rabattvorstellungen des Kunden realisierbar?
- Kann der Liefertermin eingehalten werden?

## **3.2 Angebot abgeben**

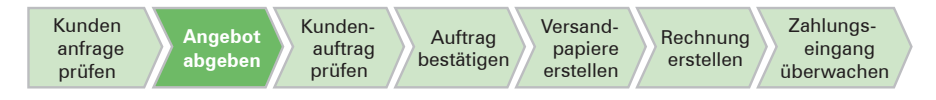

## **3.2.1 Begriff Angebot**

Ein Angebot ist eine einseitige Willenserklärung, durch die eine Person (Anbieter) einem anderen (Angebotsempfänger) den Abschluss eines Vertrags vorschlägt. Es ist eine rechtlich bindende Willenserklärung, die den Anbieter verpflichtet, bestimmte Leistungen oder Bedingungen anzubieten, sofern der Angebotsempfänger das Angebot annimmt.

Ein Angebot muss bestimmte Bestandteile enthalten, um gültig zu sein. Dazu gehören unter anderem:

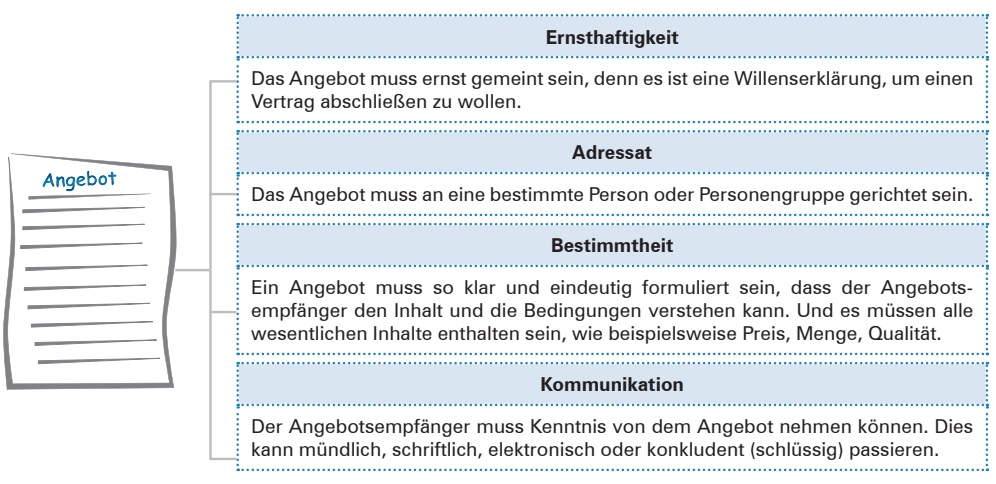

## **Berufs-FACHLICHE ACHLICHE Kompetenz ompetenz**

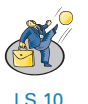

# **5 Grundlagen der Tabellenkalkulation am Beispiel von MS EXCEL**

## **5.1 Aufbau des Bildschirmfensters von EXCEL**

Mit dem Start von EXCEL erscheint das Programmfenster. Das Bildschirmfenster ist folgendermaßen aufgebaut:

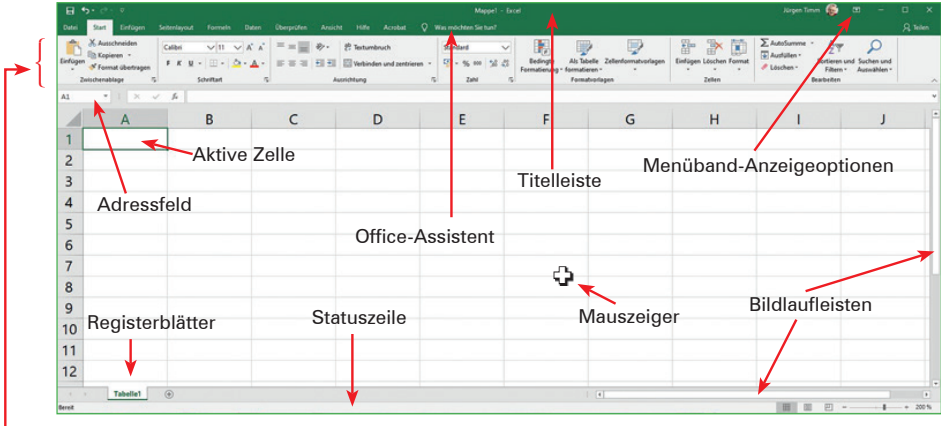

Menüband mit Registerkarten

Den größten Teil des EXCEL-Bildschirms beansprucht der eigentliche Arbeitsbereich. In ihm werden die Tabellen erfasst. In der Titelleiste wird neben dem Programmtitel auch der Speichername der EXCEL-Datei angezeigt. Wenn keine bereits gespeicherte EXCEL-Datei geöffnet ist, wird standardmäßig eine neue Mappe mit dem Namen "Mappe1" geöffnet und in der Titelleiste angezeigt.

Auf der Ebene der Titelleiste befinden sich links die Schaltflächen "Speichern", "Rückgängig", "Wiederherstellen" und die Symbolleiste für den Schnellzugriff. Rechts befinden sich die gängigen Microsoftsymbole der Fenstergrößen.

Im Menüband mit Registerkarten sind alle Befehle in logische Gruppen strukturiert dargestellt. Es werden immer nur die Registerkarten angezeigt, die für die momentan durchgeführte Aufgabe sinnvoll sind.

Die Bildlaufleisten stehen zur Verfügung, um den Bildausschnitt der Tabelle zu verändern. So kann der Bereich auf über eine Million Zeilen und über 16000 Spalten erweitert werden.

Im Adressfeld wird die aktuell aktive Zelle angezeigt.

**Lernfeld ernfeld 2**

Aufträge bearbeiten

## **5.2 Texte und Zahlen eingeben**

Es sollen nun Zahlen und Texte in EXCEL eingegeben werden. Dazu muss zuerst die Zelle aktiviert werden, in der die Eingabe stehen soll.

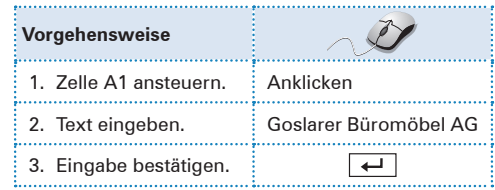

 $2GBE$ 

Büromöbel A

#### **Beispiel:**

In der Goslarer Büromöbel AG sollen die Umsätze der Handelsvertreter, die im Außendienst tätig sind, für das erste Halbjahr 20.. erfasst und zusammengerechnet werden. Die unten aufgelisteten Namen und Umsätze werden tabellarisch in EXCEL erfasst:

#### **Vertreterumsätze im ersten Halbjahr 20..:**

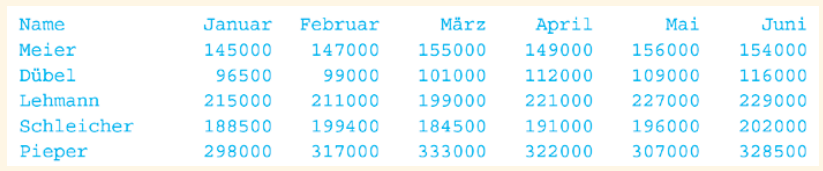

Wenn Sie die  $\leftarrow$ -Taste drücken, wird die Eingabe abgeschlossen und die darunter liegende Zelle zur aktiven Zelle. Da die Textlänge die Standardspaltenbreite überschreitet, ragt der Text im Arbeitsbereich in die angrenzenden Zellen hinein. Spezielle Formatierungen sind nicht erforderlich, da EXCEL automatisch erkennt, dass es sich um einen Text handelt.

Wie Sie gesehen haben, wird der Text aber nicht nur in die aktive Zelle geschrieben, sondern auch in der Bearbeitungszeile angezeigt:

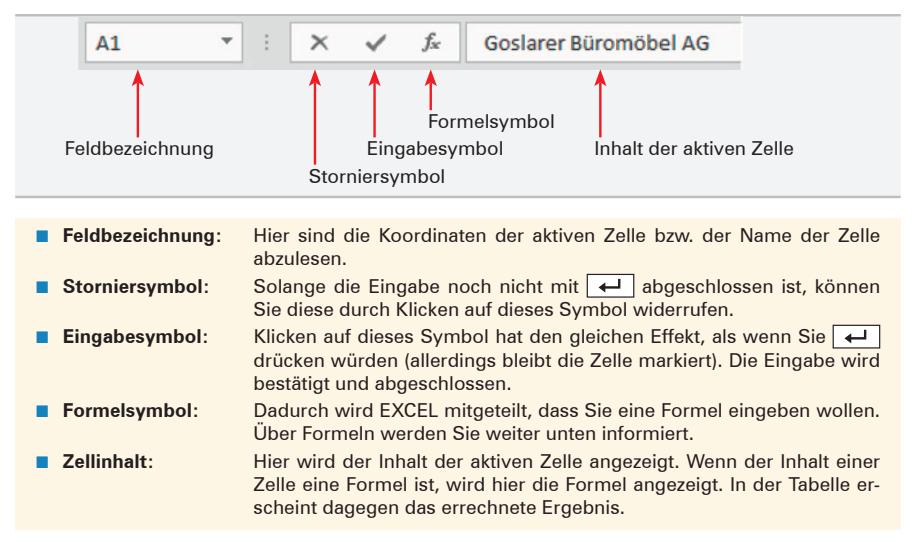

## **Lernfeld 3 ernfeld 3 Werteströme erfassen und beurteilen**

## **1 Geschäftsvorfälle**

Stellen wir uns vor, dass ein Unternehmen Waren verkauft. Ein Kunde kommt in den Laden und kauft für 100,00 EUR Ware in bar. Dieser Vorgang stellt einen Geschäftsvorfall dar. Um diesen Geschäftsvorfall in der Buchführung korrekt zu erfassen, müssen verschiedene Schritte durchgeführt werden.

LS 1

Zunächst muss ein **Beleg** erstellt werden, der den Geschäftsvorfall dokumentiert. In diesem Fall wäre das eine Quittung oder eine Rechnung, die die Details des Verkaufs enthält, wie zum Beispiel:

- den Betrag,
- die verkauften Waren und
- das Datum.

Dieser Beleg dient als Nachweis für den Geschäftsvorfall und ist für die Buchhaltung unerlässlich.

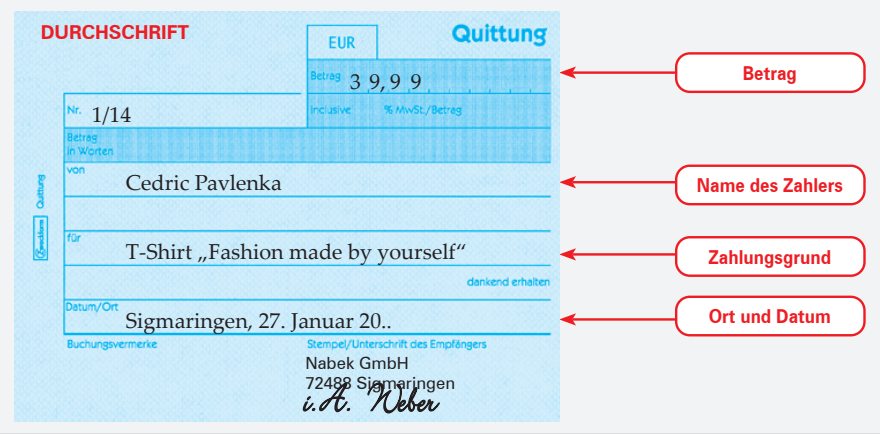

Ein **Geschäftsvorfall** ist ein Ereignis, das zu einer Veränderung der Vermögenswerte oder Schulden eines Unternehmens führt.

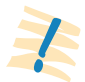

Vermögenswerte umfassen zum Beispiel Geldmittel, Warenbestände, Maschinen oder Immobilien.

Schulden hingegen bezeichnen alle Verbindlichkeiten eines Unternehmens, die es gegenüber Dritten hat, wie zum Beispiel Kredite, unbezahlte Rechnungen oder Steuern.

Ein Geschäftsvorfall kann sowohl eine Erhöhung als auch eine Minderung von Vermögenswerten oder Schulden bedeuten. Beispielsweise kann der Verkauf von Waren zu einem Anstieg des Bankguthabens und einem Rückgang des Warenbestands führen. Umgekehrt kann der Kauf von Waren zu einem Anstieg des Warenbestands und einem Rückgang des Bankguthabens führen.

# **Mehrung**

**Minderung**

## **2 Belegarten**

## **(1) Eingangsrechnungen und Ausgangsrechnungen**

Eingangsrechnungen und Ausgangsrechnungen sind Dokumente, die im Rahmen von Geschäftsprozessen zwischen Unternehmen ausgetauscht werden.

Eine Eingangsrechnung ist eine Rechnung, die ein Unternehmen von einem Lieferer erhält, wenn es Waren eingekauft hat. Sie enthält Informationen wie den Rechnungsbetrag, das Lieferdatum, die bestellte Ware sowie die Kontoverbindung des Lieferers.

**Kreditor** ist ein anderes Wort für Lieferer

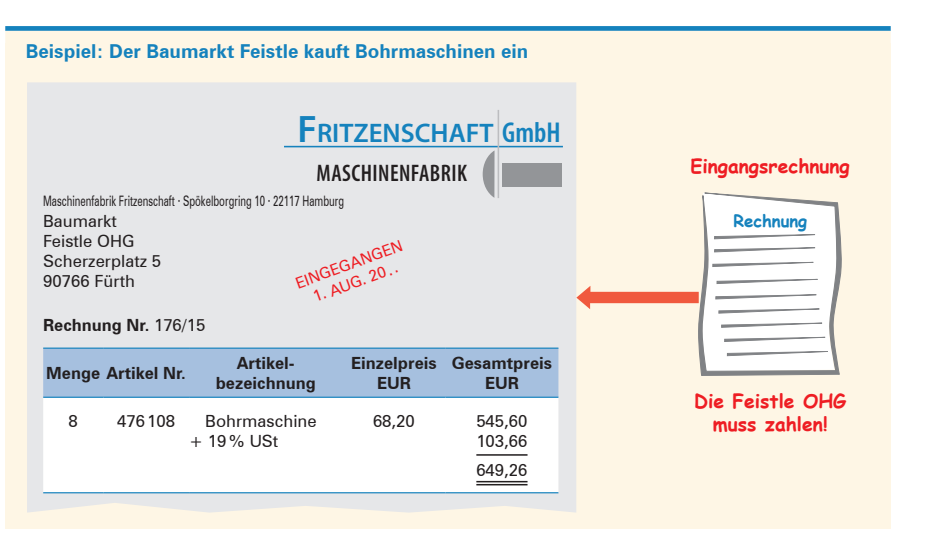

Werteströme erfassen und beurteilen

Eine Ausgangsrechnung ist eine Rechnung, die ein Unternehmen an einen Kunden stellt, wenn es ihm Waren verkauft hat. Sie enthält ähnliche Informationen wie eine Eingangsrechnung, jedoch mit umgekehrten Rollen zwischen Verkäufer und Käufer.

**Debitor** ist ein anderes Wort für Kunde

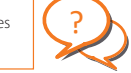

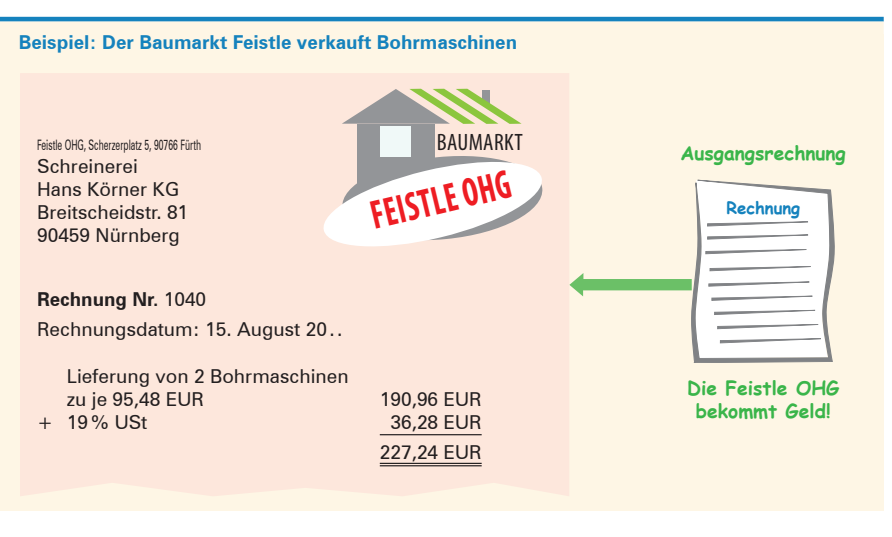

## **(2) Fremd- und Eigenbelege**

**Fremdbelege** sind Belege, die von außen ins Unternehmen gelangen, wie z.B. Eingangsrechnungen oder Kontoauszüge.

**Eigenbelege** werden im Unternehmen selbst erstellt, wie z.B. Kassenbons oder Gehaltslisten.

Beide Belegearten sind wichtige Grundlagen für die Buchführung und sollten sorgfältig aufbewahrt werden, um eine lückenlose Dokumentation der finanziellen Aktivitäten des Unternehmens zu gewährleisten.

# **3 Begriff Buchführung**

Jeder Geschäftsvorfall muss in der Buchführung erfasst werden. Hierbei werden die Informationen aus den Belegen in ein Buchhaltungssystem übertragen und in die entsprechenden Konten eingetragen.

#### **Beispiel:**

In unserem Beispiel (siehe S. 165) würde der Betrag von 39,99 EUR als Zuwachs auf dem Konto Kasse eingetragen werden, während der Betrag auf dem Konto für die Warenvorräte um den Wert der verkauften Waren geringer würde.

Warenvorräte (-) 39,99 EUR  $Kasse (+)39,99 EUR$ 

Die Buchführung muss regelmäßig durchgeführt werden, um sicherzustellen, dass alle Geschäftsvorfälle korrekt erfasst werden. Dabei müssen alle Belege ordnungsgemäß aufbewahrt werden, um im Falle einer Prüfung nachvollziehbar zu sein. Eine genaue und zuverlässige Buchführung ist für Unternehmen unerlässlich, um ihre finanzielle Lage zu überwachen, Entscheidungen zu treffen und gesetzliche Anforderungen zu erfüllen.

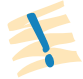

**Buchführung** ist die planmäßige und lückenlose Aufzeichnung aller betrieblicher Vorgänge (Geschäftsvorfälle) eines Unternehmens aufgrund von Belegen.

# **4 Rechtliche Anforderungen an eine ordnungsgemäße Buchführung**

Für eine ordnungsgemäße Buchführung gibt es verschiedene rechtliche Anforderungen, die in Deutschland im Handelsgesetzbuch (HGB) sowie in der Abgabenordnung (AO) geregelt sind.

Zu den wichtigsten Anforderungen gehören:

## **(1) Buchführungspflicht**

Jeder Kaufmann, der ins Handelsregister eingetragen ist, ist **verpflichtet Bücher zu führen** (siehe hierzu S. 195). Darin müssen seine Handelsgeschäfte und die Lage seines Vermögens nach den Grundsätzen ordnungsmäßiger Buchführung ersichtlich sein [§ 238 I HGB].

**Handelsregister:**<br>Verzeichnis der Unternehmen beim zuständigen Amtsgericht.

Nach § 241a HGB sind Kaufleute von der **Buchführungspflicht befreit,** die an den Abschlussstichtagen von zwei aufeinanderfolgenden Geschäftsjahren nicht mehr als

- 600 000,00 EUR Umsatzerlöse und
- 60000.00 EUR Jahresüberschuss

aufweisen. Sie können den Gewinn bzw. Verlust durch eine einfache **Einnahmen-Überschussrechnung** (Betriebseinnahmen – Betriebsausgaben) ermitteln.

## **(2) Grundsätze ordnungsgemäßer Buchführung (GoB)**

Die Buchführung muss den GoB entsprechen, was bedeutet, dass sie klar, nachvollziehbar, vollständig und richtig sein muss.

## **(3) Aufbewahrungspflicht**

Alle Unterlagen, die für die Buchführung relevant sind, müssen für einen bestimmten Zeitraum aufbewahrt werden. In der Regel beträgt die Aufbewahrungsfrist zehn Jahre.

Werteströme erfassen und beurteilen

## **5 Werteströme eines Unternehmens**

In einem Unternehmen gibt es sowohl einen Geldstrom als auch einen Güterstrom. Der **Geldstrom** bezieht sich auf alle **finanziellen Transaktionen,** die im Unternehmen stattfinden, wie z.B. der Kauf von Materialien, die Bezahlung von Löhnen und Gehältern, die Zahlung von Rechnungen oder die Aufnahme von Krediten. Der Geldstrom fließt also von und zu dem Unternehmen und beeinflusst die Finanzlage des Unternehmens.

Der **Güterstrom** hingegen bezieht sich auf den **Fluss von Waren und Dienstleistungen** im Unternehmen. Dabei geht es um alle Güter, die im Unternehmen produziert oder verarbeitet werden, wie z.B. Rohstoffe, Halbfertigprodukte oder Endprodukte. Der Güterstrom verläuft von der Beschaffung der Rohstoffe bis hin zum Verkauf der fertigen Produkte oder Dienstleistungen an den Endkunden.

Beide Ströme sind in einem Unternehmen miteinander verbunden und beeinflussen sich gegenseitig. So beeinflusst der Güterstrom den Geldstrom, da für die Beschaffung von Rohstoffen oder die Produktion von Waren Geld benötigt wird. Gleichzeitig beeinflusst der Geldstrom den Güterstrom, da die finanzielle Lage des Unternehmens Einfluss darauf hat, wie viele Rohstoffe gekauft oder wie viele Mitarbeiter beschäftigt werden können.

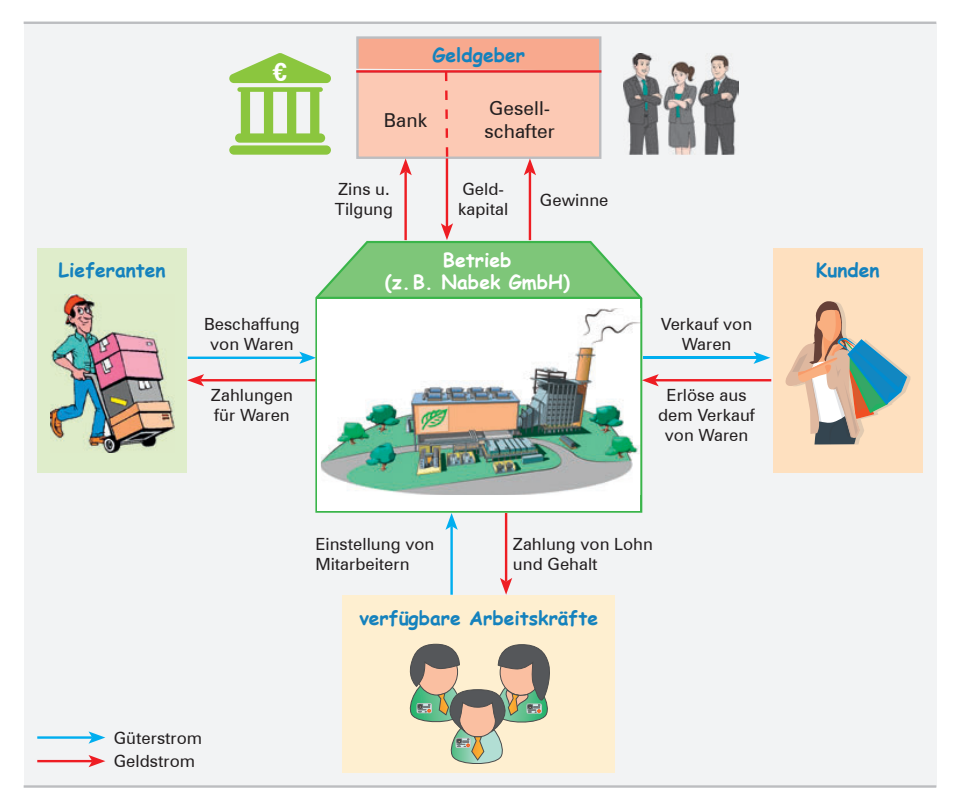

## **Berufs-FACHLICHE ACHLICHE Kompetenz ompetenz**

Werteströme erfassen und beurteilen

# **VERSTANDEN? ERSTANDEN?**

- **26** 1. Erläutern Sie den Begriff Buchführung.
	- 2. Notieren Sie, wie man die Vorgänge, die in der Buchführung erfasst werden, nennt.
	- 3. Bilden Sie drei Beispiele, aus denen hervorgeht, warum die Aufzeichnung der Geschäftsvorfälle für die Geschäftsleitung des Unternehmens unentbehrlich ist.
	- 4. Erläutern Sie, worin der Unterschied zwischen einem Fremd- und einem Eigenbeleg liegt.
	- 5. Stellen Sie dar, welche Aussagen aus einem Beleg entnommen werden können.
	- 6. Erläutern Sie die Begriffe Güterstrom und Geldstrom.
	- 7. Ordnen Sie folgende Ereignisse den beiden Strömen zu:

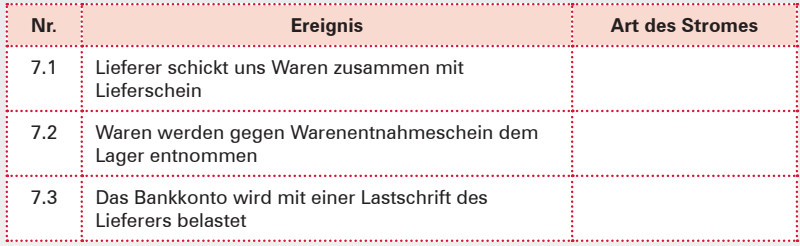

- 8. Erläutern Sie die Aufgabe von Belegen in der Buchführung.
- 
- 27 1. Nennen Sie die Rechtsquellen, die für die Buchführung von Bedeutung sind.
	- 2. Stellen Sie dar, welche Gründe den Staat veranlasst haben können, gesetzliche Bestimmungen zur Buchführung zu erlassen.
	- 3. Sie sind Mitarbeiter der Großhandlung Björn Schön GmbH, Monschauer Platz 1, 50933 Köln. **Aufgabe:**

Leiten Sie aus den folgenden Belegen ab, ob jeweils

- ein Eingangs- oder Ausgangsbeleg,
- ein Güter- oder Geldstrom,
- ein Eigen- oder Fremdbeleg

vorliegt.

**Hinweis:** Verwenden Sie zur Lösung die nachfolgende Tabelle:

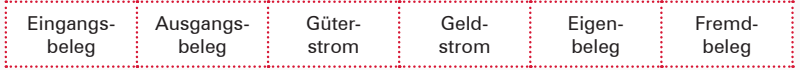

# **BerufsPRAKTISCHE Kompetenz**

## **Lernfeld 1 ernfeld 1 Büroprozesse gestalten**

## **1 Arbeitsraum und Arbeitsplatz**

## **1.1 Rechtliche Rahmenbedingungen**

Mit dem Eintritt in das Berufsleben beginnt ein neues, spannendes Lebensumfeld – bestehend aus Arbeits- und Aufenthaltsräumen, Kantinen, Kaffeeküchen und Sanitärräumen. Hier findet soziales Leben und Arbeiten statt. Vor allem im kaufmännischen Bereich wird die neue Umgebung in erster Linie ein Büroarbeitsplatz sein.

Um die Gesundheit für alle Beschäftigten am Arbeitsplatz zu schützen, hat die EU Rahmen-

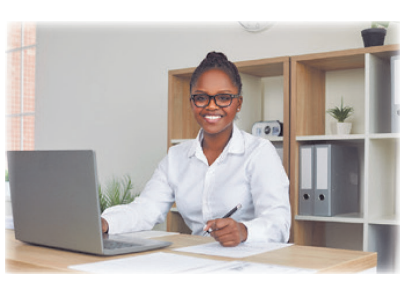

richtlinien erlassen. Diese befassen sich mit der Gestaltung der Arbeitsplätze oder mit Bestimmungen über die Betriebssicherheit. Diese Richtlinien hat Deutschland übernommen und in Gesetze und Verordnungen geschrieben.

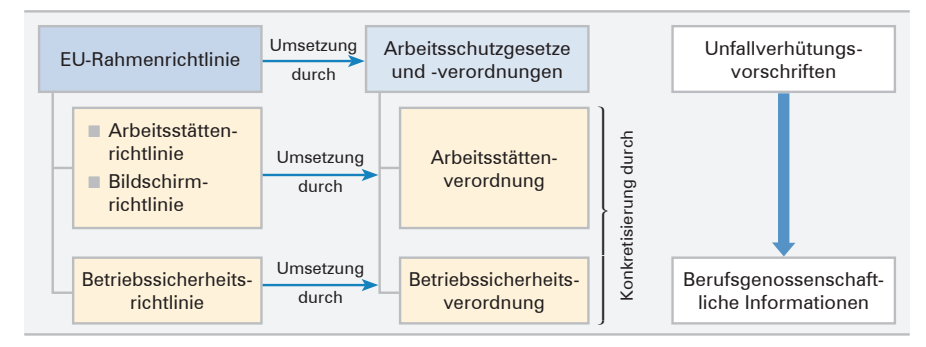

## **(1) Aushangpflichtige Arbeitsschutzbestimmungen**

Einige dieser Gesetze und Vorschriften sind so wichtig, dass sie aushangpflichtig sind. Sie finden sie daher an allgemein zugänglichen Stellen des Betriebs, z.B. am "Schwarzen Brett". Damit können sich alle Mitarbeiter jederzeit darüber informieren.

Zu den wichtigsten aushangpflichtigen Gesetzen und Vorschriften gehören z.B.

- Jugendarbeitsschutzgesetz [JArbSchG] Arbeitsschutzgesetz [ArbSchG]
- Arbeitsstättenverordnung [ArbStättV] Mutterschutzgesetz [MuSchG]
- 

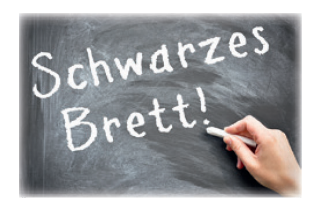

- 
- 
- Arbeitszeitgesetz [ArbZG] Unfallverhütungsvorschriften

Exemplarisch wird die Arbeitsstättenverordnung im Überblick dargestellt.

**259**

LS 1

## **(2) Arbeitsstättenverordnung [ArbStättV]**

Ein **Büroarbeitsplatz** stellt an die Gesundheit der Mitarbeiter hohe Anforderungen, besonders bei der Bildschirmarbeit.

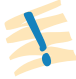

Die **Verordnung über Arbeitsstätten** (Arbeitsstättenverordnung [ArbStättV]) legt gesetzliche Regeln zum Schutz der Beschäftigten fest. Sie dient dazu, die **Gesundheit** zu **schützen** und **Arbeitsunfälle** zu **vermeiden.**

Die Arbeitsstättenverordnung ist wichtig für die Gestaltung des gesamten Arbeitsumfeldes – sowohl für den **Arbeitsraum** als auch für den **Arbeitsplatz** und alle damit zusammenhängenden Räumlichkeiten.

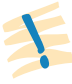

Die **Verordnung über Arbeitsstätten (Arbeitsstättenverordnung [ArbStättV])** regelt im Anhang unter **§ 6 Maßnahmen zur Gestaltung von Bildschirmarbeitsplätzen.** Diese Vorschriften sollen sicherstellen, dass der an einem Bildschirmarbeitsplatz Arbeitende sowohl körperlich als auch psychisch keinen Überlastungen ausgesetzt wird.

In der Verordnung werden **Mindestanforderungen** festgelegt, und zwar an

- das Bildschirmgerät selbst,
- die Software,
- den Arbeitsplatz,
- die Arbeitsumgebung und
- die Arbeitsorganisation.

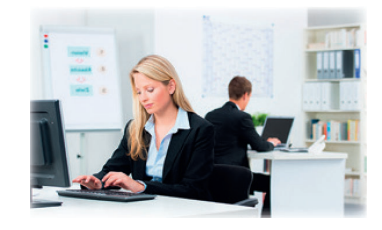

# **VERSTANDEN? ERSTANDEN?**

- **59** 1. 1.1 Erkunden Sie in einem Betrieb aus Ihrer Region, an welchen Stellen in dem Betrieb gesetzliche Vorschriften zum Arbeitsschutz ausgehängt sind.
	- 1.2 Notieren Sie, um welche Vorschriften es sich handelt.
	- 1.3 Berichten Sie darüber in der Klasse.
	- 2. Recherchieren Sie im Internet den Gesetzestext der Arbeitsstättenverordnung. Finden Sie heraus,
		- 2.1 welcher Paragraf die hygienischen Voraussetzungen in der Arbeitsstätte regelt.
		- 2.2 welche Regelungen es in dieser Verordnung für den Nichtraucherschutz gibt.
		- 2.3 Geben Sie die recherchierten Inhalte mit eigenen Worten wieder.
	- 3. Recherchieren Sie im Internet nach der Verordnung über Arbeitsstätten (Arbeitsstättenverordnung [ArbStättV]). Lesen Sie im Anhang dieser Verordnung § 6 Maßnahmen zur Gestaltung von Bildschirmarbeitsplätzen und fassen Sie zusammen, welche allgemeinen Anforderungen unter § 6.1 an Bildschirmarbeitsplätze gestellt werden.

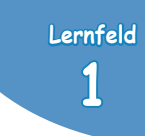

## **1.2 Ergonomische und ökologische Anforderungen an einen Büroarbeitsplatz**

## **(1) Ergonomie**

**Ergonomie** bezieht sich auf die Gestaltung von Arbeitsplätzen, Produkten und Systemen, um sie an die Fähigkeiten, Bedürfnisse und Eigenschaften des Menschen anzupassen.

? **Ergonomie:** griechisch ergon = Arbeit nomos = Regel

Das Ziel der Ergonomie ist es, eine gesunde, sichere und effiziente Arbeitsumgebung zu schaffen und die Belastungen und Risiken für die Arbeitnehmer zu minimieren.

Am Bildschirmarbeitsplatz gelten spezifische ergonomische Anforderungen, um die Gesundheit und das Wohlbefinden der Arbeitnehmer zu gewährleisten. Hier sind einige wichtige ergonomische Erfordernisse am Bildschirmarbeitsplatz:

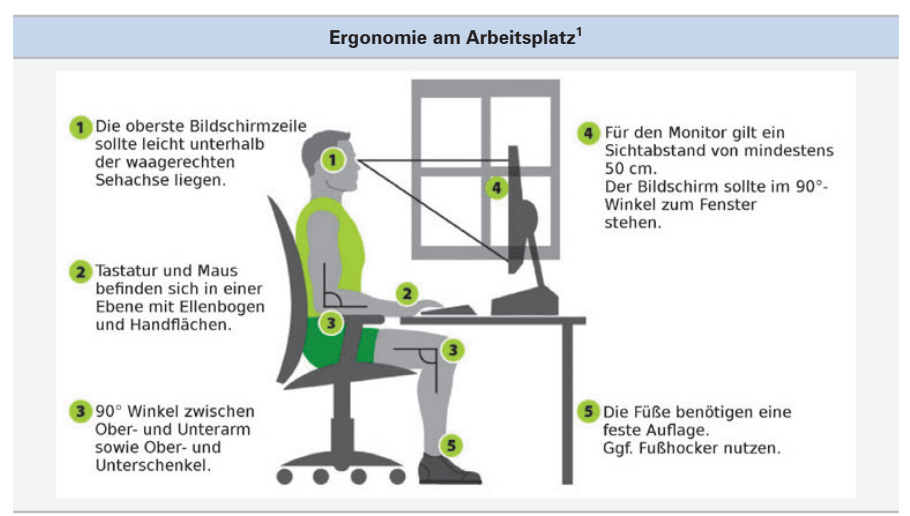

Es ist ratsam, ergonomische Anpassungen am Arbeitsplatz individuell anzupassen, da die Bedürfnisse und Körpermaße der Arbeitnehmer variieren können. Arbeitgeber sollten auch Schulungen und Informationen zur Verfügung stellen, um die Mitarbeiter über die Bedeutung einer korrekten ergonomischen Arbeitsplatzgestaltung und gesunder Arbeitsgewohnheiten zu sensibilisieren.

Nicht nur die Sitzposition zählt zu den ergonomischen Anforderungen. Auch die Beleuchtung und die Pausen sind wichtige Punkte.

- **Beleuchtung:** Eine angemessene Beleuchtung ist wichtig, um Blendungen, Reflexionen und Augenbelastung zu reduzieren. Das Tageslicht sollte optimal genutzt werden, während blendende Lichtquellen vermieden werden sollten. Eine individuell einstellbare Schreibtischleuchte kann bei Bedarf verwendet werden.
- **Pausen und Bewegung: Regelmäßige Pausen und kurze Bewegungseinheiten sind wichtig,** um längeres Sitzen zu unterbrechen und die Durchblutung zu fördern. Mikropausen können durch Dehnungs- und Lockerungsübungen für den Nacken, die Arme und den Rücken durchgeführt werden.

<sup>1</sup> Quelle: https://commons.wikimedia.org/wiki/File:Ergonomie\_Bildschirm.png incla1u6.png

## **(2) Ökologie**

**Berufs-PRAKTISCHE RAKTISCHE Kompetenz ompetenz**

> Mit der Ergonomie sind **ökologische Zielsetzungen** untrennbar verbunden, denn eine gesunde Umwelt ist die Grundlage für einen gesunden Arbeitsplatz.

> Zur Erhaltung eines gesunden Arbeitsplatzes können Sie beitragen. Nachfolgend einige Tipps zu ökologisch verantwortungsbewusstem Handeln:

- Auf möglichst geringen Papierverbrauch achten. Für Konzeptausdrucke genügt unter Umständen der Druck auf der Vorder- und Rückseite. Des Weiteren lässt sich auch für Entwurfstexte vor dem Drucken die Druckereigenschaft auf 300 dpi reduzieren. Damit verringert sich der Tonerverbrauch.
- Verwenden von Recycling-Papier. In der Regel genügt diese Papierqualität für die interne Verwendung. Chlorgebleichtes Papier belastet bereits bei der Herstellung die Umwelt.

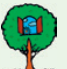

- Bei der Beschaffung von Einrichtungsgegenständen und Geräten umweltfreundliche Pro**dukte bevorzugen**.
- **Müll trennen.**
- **Geräte und Beleuchtung erst bei Gebrauch einschalten.** Auch der Standby-Modus benötigt Strom. Bei längerer Arbeitsunterbrechung den PC herunterfahren.
- **Bildschirmschoner deaktivieren und stattdessen die Energieverwaltung aktivieren,** d. h., der Monitor schaltet sich nach einer bestimmten Zeit der Nichtverwendung aus.

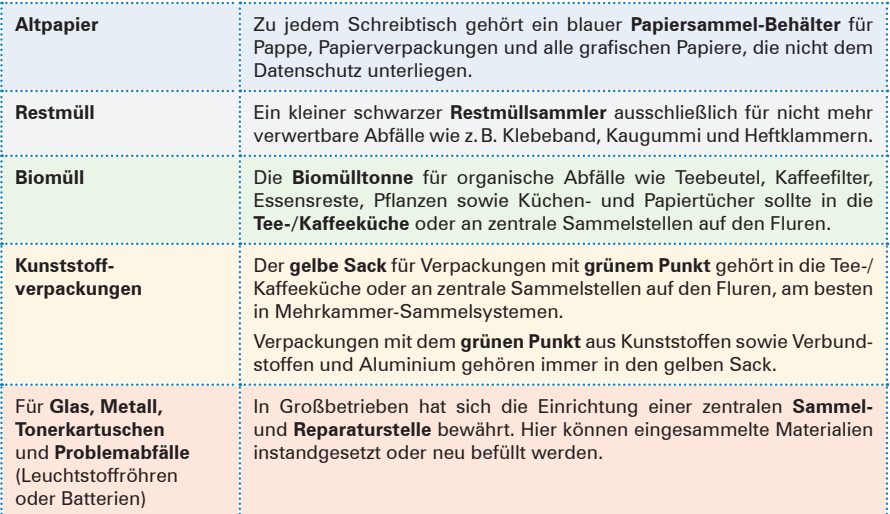

#### Die Erfahrung zeigt für die **Abfalltrennung im Büro:**

Quelle: in Anlehnung an "Umweltschutz im Büro", hrsg. v. d. Stadt Erlangen, o.J.

**Lernfeld ernfeld 1**

Büroprozesse gestalten

# **VERSTANDEN? ERSTANDEN?**

- **60** 1. Erläutern Sie Beispiele, durch die eine körperliche Belastung an einem Büroarbeitsplatz entstehen kann.
	- 2. Schildern Sie eine Situation, in der es zu einer psychischen Belastung am Arbeitsplatz kommen kann.
	- 3. In einem modernen Büro werden Büromaterialien wie Kugelschreiber benötigt. Recherchieren und diskutieren Sie mit Ihrem Sitznachbarn mögliche ökologisch verträgliche Alternativen für Bleistifte, Textmarker, Klebstoffe und Kugelschreiber.

## **1.3 Weitere Einflussfaktoren auf den Arbeitsplatz**

## **1.3.1 Raumklima**

#### **(1) Einflussfaktoren auf das Raumklima**

Das Raumklima ist abhängig von

- Lufttemperatur, Luftfeuchtigkeit,
- 
- 
- Luftbewegung, and a metal and a Wärmestrahlung.

Diese Faktoren tragen dazu bei, ob sich Menschen an ihrem Arbeitsplatz wohlfühlen. Die Vorstellungen von einem guten Raumklima sind aber unterschiedlich. Manche Kollegen oder Kolleginnen sind z.B. kälteempfindlicher als andere.

## **(2) Raumtemperatur**

Während der Arbeitszeit muss unter Berücksichtigung der Arbeitsverfahren, der körperlichen Beanspruchung der Beschäftigten und des spezifischen Nutzungszweckes des Raumes **eine gesundheitlich zuträgliche Raumtemperatur** bestehen [Anhang zu § 3 I ArbStättV].

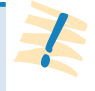

Die Art der Arbeit spielt somit eine große Rolle. Ein Mitarbeiter, der seine Arbeit im Sitzen erledigen kann, hat einen anderen Anspruch an die Raumtemperatur als jemand, dessen Arbeit mit viel körperlicher Bewegung und Anstrengung verbunden ist.

Bei der **Beschaffung von technischen Arbeitsmitteln,** wie z.B. Computern, Druckern, Kopierern, ist darauf zu achten, dass diese Geräte eine geringe Wärmeabstrahlung aufweisen, energiesparend und emissionsfrei sind. Zudem ist für eine ausreichende **Luftfeuchtigkeit** zu sorgen.

Die **Raumtemperatur** in einem Büroraum sollte mindestens 20 °C betragen, empfohlen werden 22 °C. Bei höheren Temperaturen, wie es z.B. unter Sonneneinstrahlung vorkommen kann, sollen ab 26 °C zusätzliche Maßnahmen ergriffen werden, ab 30 °C sind diese Maßnahmen Pflicht.

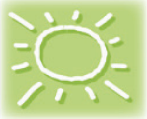

# **Lernfeld 2 Aufträge bearbeiten**

## **1 Büroübliche Applikationen**

Die Büroaufgaben sind sehr unterschiedlich. Dennoch ist es wichtig, sie effizient zu erledigen. Dafür gibt es Softwareprogramme, die speziell für den Einsatz in Büroumgebungen entwickelt wurden.

Die Struktur dieser büroüblichen Software (Applikationen) kann je nach Art der Anwendung variieren. Es gibt jedoch einige gemeinsame Strukturmerkmale, die in den meisten büroüblichen Applikationen zu finden sind. Hier ist eine allgemeine Struktur, die für viele dieser Anwendungen zutreffen kann:

### **(1) Benutzeroberfläche**

Büroanwendungen verfügen in der Regel über eine grafische Benutzeroberfläche (GUI – Graphical User Interface), die es den Benutzern ermöglicht, mit der Software zu interagieren. Die Benutzeroberfläche besteht aus verschiedenen Elementen wie Menüs, Symbolleisten, Dialogfeldern und Fenstern, um den Benutzern die Navigation und den Zugriff auf die Funktionen der Anwendung zu ermöglichen.

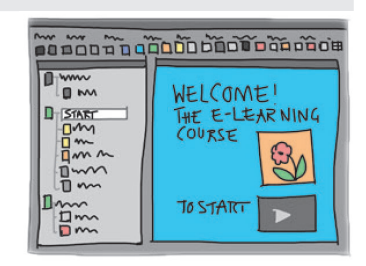

### **(2) Dateiverwaltung**

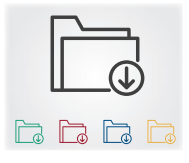

Diese Büroanwendungen ermöglichen in der Regel das Erstellen, Öffnen, Speichern und Bearbeiten von Dateien. Die Anwendungen bieten Funktionen zum Durchsuchen des Dateisystems, zum Öffnen und Speichern von Dateien an bestimmten Speicherorten sowie zum Verwalten von Dateiversionen.

## **(3) Office-Pakete**

Um spezifische Aufgaben im Büro zu erledigen, helfen den Benutzern Textverarbeitungs- und Tabellenkalkulationsprogramme. Zum Beispiel kann eine **Textverarbeitungsanwendung** Funktionen zum Formatieren von Text, zum Hinzufügen von Grafiken und Tabellen, zur Rechtschreibprüfung und zum Erstellen von Inhaltsverzeichnissen bieten. Beispiele dafür sind Microsoft Word, Google Docs und Open-Office Writer.

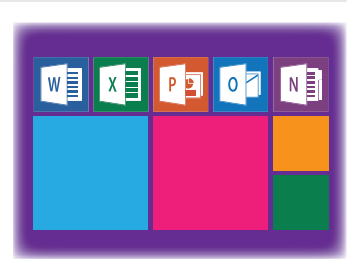

**Tabellenkalkulationsprogramme** bieten Funktionen für mathematische Berechnungen, Sortieren und Filtern von Daten, Diagrammerstellung und Datenanalyse. Bekannte Tabellenkalkulationsprogramme sind Microsoft EXCEL, Google Sheets und LibreOffice Calc.

LS 1

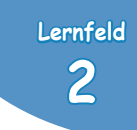

**Präsentationssoftware** ermöglicht das Erstellen von visuell ansprechenden Präsentationen. Sie bieten Funktionen wie das Hinzufügen von Texten, Bildern, Diagrammen und Animationen. Beispiele dafür sind Microsoft PowerPoint, Google Slides und LibreOffice Impress.

**E-Mail-Clients** ermöglichen den Zugriff auf E-Mail-Konten, das Verwalten von E-Mails, das Verfassen und Empfangen von Nachrichten sowie das Organisieren von Kontakten und Kalendern. Bekannte E-Mail-Clients sind Microsoft Outlook, Mozilla Thunderbird und Apple Mail.

**Projektmanagement-Tools** helfen bei der Planung, Organisation und Überwachung von Projekten. Sie bieten Funktionen wie Aufgabenverwaltung, Zeitplanung, Ressourcenmanagement und Teamkommunikation. Beispiele für Projektmanagement-Tools sind Trello, Asana und Microsoft Project.

### **(4) Datenbankanwendungen**

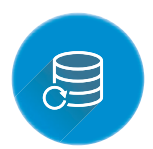

Diese Applikationen ermöglichen die Erstellung und Verwaltung von Datenbanken, in denen Informationen effizient organisiert, gespeichert und abgerufen werden können. Bekannte Datenbankanwendungen sind Microsoft Access, MySQL und Oracle.

#### **(5) Kalender- und Terminplanungsprogramme**

Diese Applikationen helfen bei der Verwaltung von Terminen, Besprechungen und Veranstaltungen. Sie bieten Funktionen wie Terminplanung, Erinnerungen und Freigabe von Kalendern. Beispiele dafür sind Microsoft Outlook, Google Calendar und Apple Calendar.

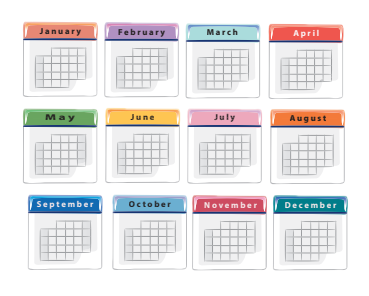

### **(6) Integrierte Unternehmenssoftware**

In der Datenbank einer **i**ntegrierten **U**nternehmens**s**oftware (IUS) sind nicht nur die **betrieblichen Daten,** sondern auch die **Anwendungsprogramme (Applikationen),** die der Abwicklung der verschiedenen Prozessabläufe dienen, gespeichert. Die Applikationen innerhalb der integrierten Unternehmenssoftware (ERP-System) sind in einzelne funktionale Module (Bausteine), gegliedert.

Untereinander sind die Module datentechnisch verbunden (integriert). Sie basieren auf einer unternehmensweiten Datenbank. Dadurch wird auch vermieden, dass die einzelnen Module jeweils eine undurchlässige "Dateninsel" darstellen.

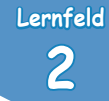

# **4 Geschäftsbrief: Aufbau, normgerechte Gestaltung und praxisbezogener Einsatz**

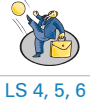

Im Gegensatz zu den persönlichen Inhalten eines Privatbriefs, enthält ein Geschäftsbrief ausschließlich geschäftliche Belange. Bei einem Geschäftsbrief handelt es sich um ein Kommunikationsinstrument zwischen zwei Unternehmen bzw. zwischen einem Unternehmen und einer Privatperson. Für Geschäftsbriefe gelten bestimmte inhaltliche und formale Vorgaben, die das Deutsche Institut für Normung (DIN) in der DIN 5008 regelt.

## **4.1 Aufbau**

#### ■ **Anschrift des Empfängers**

Die Anschrift des Empfängers entnehmen Sie den betreffenden Unterlagen bzw. Ihren Computerdaten. Im Anschriftfeld des Briefvordrucks muss die Adresse normgerecht geschrieben werden, weil sie sonst mit den Postbearbeitungsmaschinen nicht gelesen werden kann.

Beachten Sie, dass Sie den Namen des Empfängers und die Straßennamen richtig schreiben.

#### ■ **Angaben zum Informationsblock**

Die Angaben zum Informationsblock Ihrer Briefvorlage sind ebenfalls den Unterlagen zu dem Geschäftsvorgang oder den Computerdaten zu entnehmen.

#### ■ **Betreff**

Der Betreff gibt den Inhalt des Briefes in Form einer kurzen Überschrift wieder.

#### ■ **Anrede**

Die Anrede sollte möglichst den Namen des Empfängers enthalten, also "Sehr geehrte Frau ...", "Sehr geehrter Herr . . .".

#### ■ **Hauptteil**

Der Hauptteil enthält den Kern der Mitteilung. Formulieren Sie freundlich, für den Empfänger verständlich und nicht zu umständlich. Fragen Sie sich: Was will Ihr Gesprächspartner? Wo liegen seine Interessen?

#### ■ **Briefschluss**

Der Briefschluss sollte keine überflüssigen Floskeln enthalten. Eine positive Anmerkung zum Abschluss, eine freundliche Bitte oder Aufforderung hinterlassen einen guten Eindruck.

#### ■ **Grußformel**

Die Grußformel entspricht bestimmten Gepflogenheiten, z.B. "Freundliche Grüße" o.Ä. Oft gibt es auch Regelungen der Corporate Identity eines Unternehmens, die diese Formulierungen festlegen.

#### ■ **Bezeichnung des Unternehmens bzw. der Behörde sowie Angabe der Unterzeichnenden**

#### Die **Bezeichnung des Unternehmens** oder der Behörde folgt nach einer Leerzeile.

Nach einem Leerzeilenabstand, der den Raum für die **Unterschrift** anzeigt, folgt – nach innerbetrieblichen Regelungen – noch einmal eine Wiederholung der **Namen der Unterzeichner.**

#### ■ **Anlagen und Verteilvermerk**

Wenn dem Brief **Anlagen** beigefügt werden, folgt der Anlagenvermerk, der **Verteilvermerk** gibt die Stellen an, die Kopien des Schreibens erhalten.

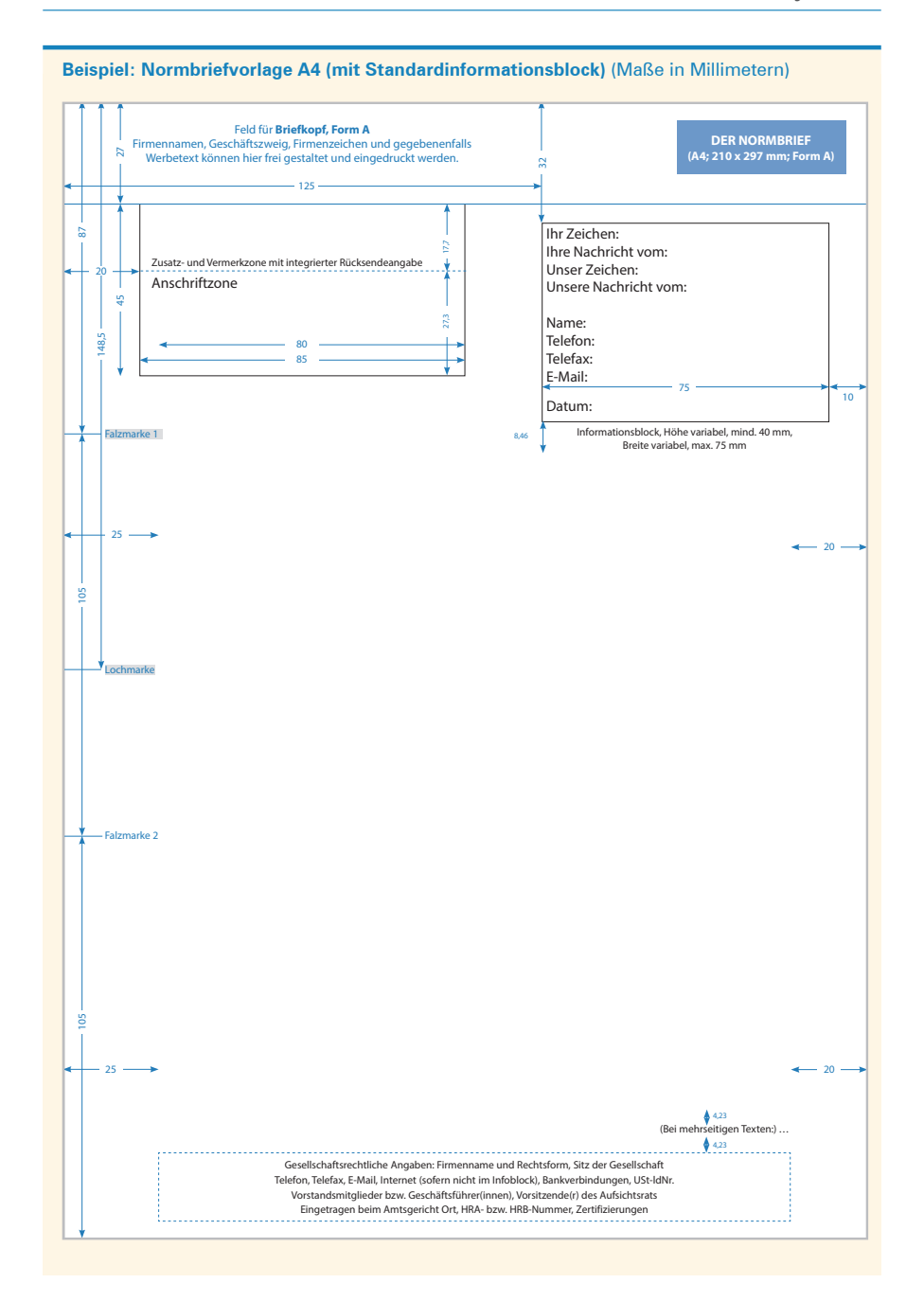

**2**

# **4.2 Normgerechte Gestaltung nach der DIN 5008**

## **(1) Zahlengliederungen**

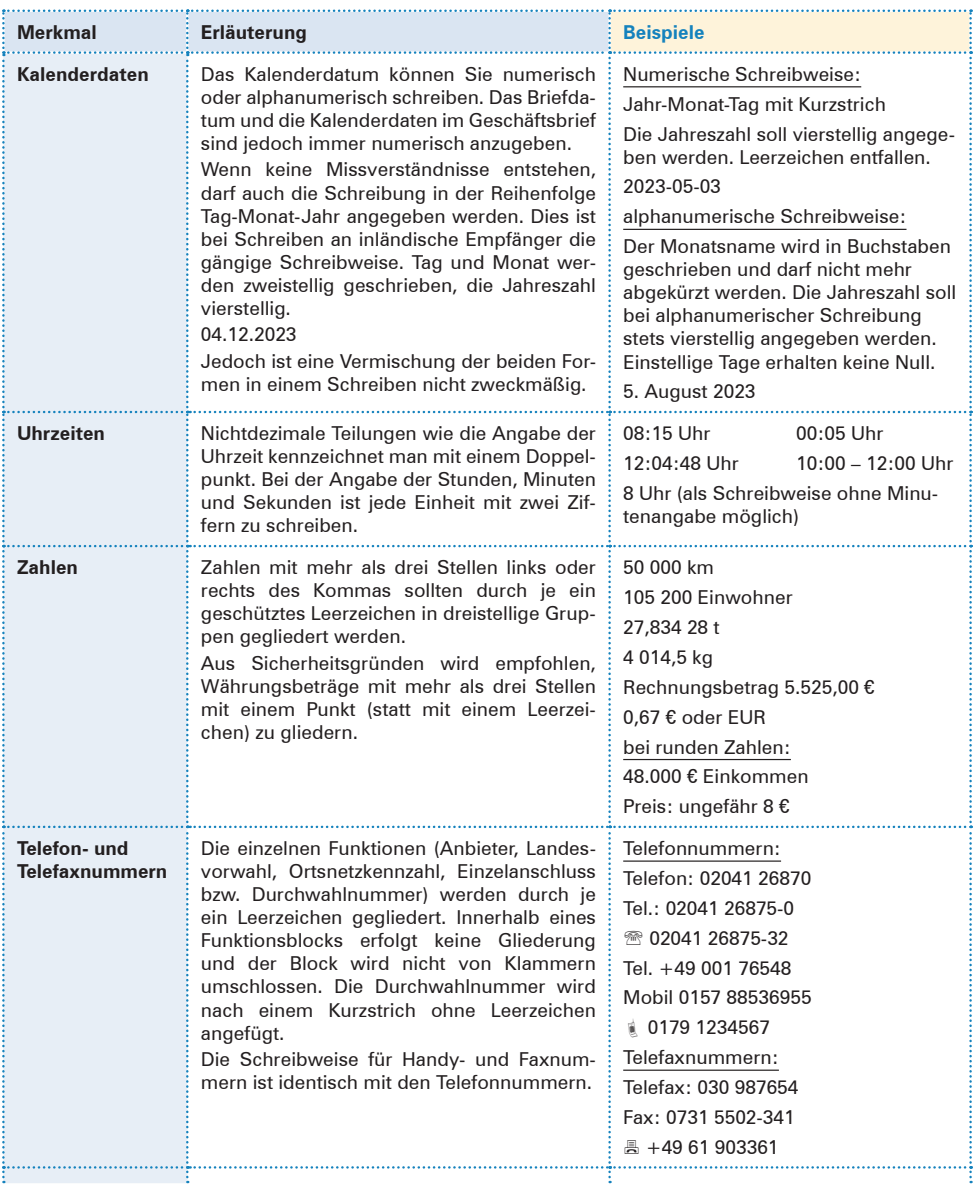